Installing Adobe Photoshop is fairly easy. First, download the version of Photoshop you want to use from the Adobe website. Next, open the.exe file that you downloaded and follow the instructions. Once the installation is complete, Adobe Photoshop will be installed on your computer. Cracking Adobe Photoshop is a bit more involved, but it is still relatively simple. First, you'll need to locate the crack file that is required to crack the software. This can be done fairly easily online. Next, you'll have to find out what the crack code is that you need to use to unlock the full version of the software. For example, the crack code for the full version of Photoshop CS5 is "PAN-PAN-PAN-PAN" and for PS CS5 Extended is "PAN-PAN-PAN-PAN-PAN-PAN-PAN." Once you have the crack code, you will need to find another crack file in order to crack Photoshop. If you can find a crack file for the same version of the software, you will want to use that one instead of the one that you found online. Once you locate the crack file, you will have to copy the crack to your computer. After you have the crack file, you will need to run it. The crack file will look like an.exe, so it won't have any files with it. After running the crack file, you will need to follow the instructions on the screen to patch the software.

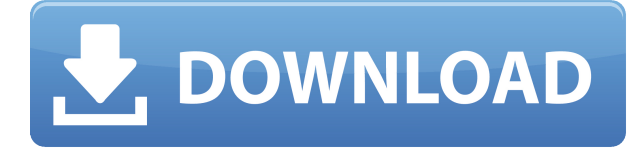

Folders are organizational tools for working large amounts of photos. There's the CS6 version of the basic 2.0 folder, which can be dragged-and-dropped into the Photos tab in Windows Explorer to make adding photos a snap. Other features include face recognition, face tagging that works like a Twitter timeline and will react to edits and comments, and the ability to speed-up the rendering of images with the High Performance option. New in Photoshop CC are Smart Objects. These are virtual masks that can be applied to an image to modify certain parts of it. These can be visible (like a light filter) or invisible (like a mask); it's up to you to decide. For example, if you wanted to hide the background in your wedding and wedding party photos, you could make a Smart Object mask and hide everything but the area in front of the photographer. Or, if you wanted to add a certain subject in the foreground like your wedding party guests, you could make it visible and add it to the Smart Object layer. Photoshop also features a new type of brush called a Content Aware Brush. This tool will intelligently find out what's in an image and use that information to paint on the rest of the picture. For example, if you paint with the Content Aware Brush on a sweater, it will choose blue and yellow to colorize the sweater, then make its way over to a book to colorize it. When working on your photo, you can use the Panoramic feature to shoot at a wide angle and zoom in on a particular part of the image later on. This feature also enables you to remove the distortion produced by a wide angle lens. You can take a picture of a wide view at constant focal length, add grid marks, and automatically correct the height and width of the frame to be more square.

## **Adobe Photoshop 2021 (Version 22.4)With Product Key For Mac and Windows {{ latest updaTe }} 2022**

There are people who know how to use Photoshop, and there are people who know how to use Photoshop. This classy guy, for instance, definitely belongs to the latter. "During my career, I've taught both undergraduate and graduate students to use Photoshop, and I've always enjoyed teaching and working with students. I've noticed that students tend to get stuck at the 'lesson' level of the curriculum, where they need to learn what each tool does and how to use it to gain a deeper ability to compose and manipulate images. I can't emphasize enough the role of user education in later learning. If you want to really develop your skill set in this program, the operative word is user education," says jerry\_fixer . People have been shooting images for centuries, and this is one of the most prolific ways of doing so. We've got some of the classic rules of visual communication, and we managed to bring them down to a matter of minutes. We hope you've got some of those classic rules down, just in case you want to revisit them. All photographs are images where the producers indicate the copyright is theirs. It is not claimed that this is a new principle, and we only note it because this practice is so humble to the original spirit of the photographers and we want to preserve it. The Union amateur groups (the UAA) have nothing to do with the revision of the Internet Archive. Of course, the photography images are not located, but all this site also can not be considered as a portal for you to go to another web site start by the photographer because the consumers can not control the host. All images available only if you give your collaboration with the photographer to discover their work. To download, just link from the index. 933d7f57e6

## **Adobe Photoshop 2021 (Version 22.4)Registration Code Activator 2023**

The new selection improvements in Photoshop on the web include auto-detecting boundaries around objects that can be duplicated, and improved capabilities for adding or subtracting objects. Additionally, Content-Aware Fill now allows Photoshop to make educated guesses about the colors in the image, allowing you to use Content-Aware Fill to remove or replace objects without the need to manually select the areas of the image. Adobe has also announced a completely new and redesigned design library and interface for the web, which is now in its beta testing phase. The new design will allow photographers and designers to access their local libraries of content assets in Photoshop on the web and share their work with other Photoshop users. The Web Libraries in Photoshop and the combined Design Management portal (DMP) make it easier to work on projects in a shared network space from any web-enabled device without the need for costly apps or proprietary formats. Meanwhile, the new selection enhancements in Photoshop Elements help you make your selections more accurate and maintain the quality of your image. You can now select objects without loosing manual control of the selection while the new, less is more feature makes it easier than ever to delete backgrounds. In addition, the new selection tools make it possible to increase the utility of Adobe Camera Raw and the new Brush tool by making it easier to select and transform the organization of content on a surface.

adobe photoshop download older version adobe photoshop download online adobe photoshop download on pc retouch pro for adobe photoshop download reddit adobe photoshop download adobe photoshop download premium adobe photoshop download play store ps adobe photoshop download pc adobe photoshop download pdf adobe photoshop download mod

And with Adobe's Creative Cloud, you can master both the software application and the mobile app. With the Creative Cloud you can incorporate your desktop files and images into a seamless bundle so you can work offline like the application is on a battery-charged mobile device. Users can also be challenged by the new eraser tool, the primer tool and the Graduated Filter tool to get some creative edge and polish to their images or websites without having to use the costly version of Photoshop. Adobe Photoshop already comes armed with a powerful set of selection tools that can easily erase unwanted items from your image, and there are media that can help them erase unwanted items from the canvas, such as magic eraser, select eraser, clone eraser, and lasso tool. Another feature can help you easily fill in the objects in your image, you can call Adobe Fill" or "Auto-Correct Fill" to your work. They are the best Photoshop Fill and Photoshop Clear features. If you want these features. You can use many tools that are widely used for the quick modifications so you can upload the edited images to your favorite social networking sites almost immediately or you can rethink about applying your adjustments using some smart options. Manage, organize, edit and enhance your images using the WebWorks based tools (web design tools) included. In addition to that, you can easily navigate the functional options available using the intuitive interface, and get the unique, creative edge for your images.

Only found photos containing certain elements or have access to online image storage you can upload images from your computer to online galleries. This reinforces the medium in which an image resides. When an image is online, it's publicly accessible so anyone can view the image. This is just one drawback that limits the accessibility of images online. In Photoshop, the most creative person in the room is the artist. With Photoshop, your Photoshop design skills elevate your creative powers and give you the opportunity to break the rules and experiment with your images to the point where your unique vision becomes not just successful but something they won't be able to ignore. Adobe Photoshop is an image editing and designing tool. Every image designer and photographer's needs to be equipped with some of the most powerful tools and resources, and Photoshop is the answer for this modern-day and the digital camera era. In this tool, you can:

- Image editing; crop, rotate, and resize images
- Complete image in graphic designing; emulate some tool effects; create some complex designs
- Create, optimize, and design web content

If you are looking for a tool that will make your life easier, then go for it. It's really simple to pick the best one. Photoshop is the tool that is used in almost every business and is celebrated for its unlimited tools that have provided unlimited features for graphic designers or as photo editing software. Being a product of some of the best minds of its time, Photoshop is a tool that will be simple to use and generally very easy to learn.

<https://techplanet.today/post/frumoasa-si-bestia-film-online-cu-subtitrare-full> <https://techplanet.today/post/xforce-keygen-64bits-3ds-max-2011-64-bit-fixed> <https://techplanet.today/post/cel-mai-bun-cfg-cu-aim-2013-upd-download> <https://techplanet.today/post/pico-park-free-download-keygen-top> <https://techplanet.today/post/x-force-keygen-top-within-medical-2014-key>

Photoshop can also be used to convert the image to a 3D effect. One can also start to manipulate the perspective of the image at free by rotating and flipping the image. All these manipulations require one to create mask. You can choose to save document files with a.PSD extension instead of a.pdf extension. It also includes a new feature point smart object to help you with positioning the point where you want your photo to be focused or cropped. You can now activate image adjustments in real-time without having to hit apply. Moreover, you can also increase or decrease the size of artwork via the *Crop* tool. The software also includes Touch Retouch and Magic Wand. While it doesn't yet include all of Photoshop's features, you will see many of the most powerful and popular Photoshop industry-leading selection features in Photoshop on the web, including Object Selection, Remove Background, Adobe Camera Raw's image adjustments, and Content-Aware Fill. There are plenty of capabilities to enable you to make your images look better, remove unwanted items from your images, and composite photos together to create the innovative outputs that only Photoshop can deliver. As with its Elements stablemate, Premiere Elements, Photoshop Elements for macOS matches its Windows 10 counterpart feature-for-feature. The software requires macOS 10.14 or later, but it doesn't yet support Apple Silicon M1-based Macs. That's on Adobe's roadmap for the software, however. An Adobe M1 webpage(Opens in a new window) details the company's progress in moving software to the new hardware platform. Unlike Premiere Elements, Photoshop Elements *is* available on the Mac App Store, which simplifies installation, updating, and moving the app to another computer.

Share for Review gives Photoshop users a new way to easily pursue projects with coworkers in shared workspaces, without leaving Photoshop. With this release, even teams of remote workers can use Share for Review to share projects with reviewers anywhere in the world, leaving their

Photoshop workspace unaffected. In this release of Photoshop, users can speed up their workflow by replacing selected areas of an image with the background. With the new Click-and-Delete and Fill tool, a user can create seamless, photographic-quality behind-the-scenes shots using a single action. With this Filter Type, you can now remove nearly any object within an image with the click of a button. For instance, this makes the task of combining stock images and post-processing easy. Or you can quickly remove objects from a head-and-shoulders portrait, without losing the subject's features. If you want to get into dailies and wedding photography, check out Adobe Lightroom; it makes it fast and easy to toss together kid-friendly images from your DSLR. For those with more advanced needs, top pro shooters are always looking for better ways to tell their story. For them, Adobe Lightroom CC (Classic) is a solid choice. The latest revision of Lightroom CC (Pro) will be introduced with the upcoming launch of Photoshop CC. **Lightroom CC FAQ** If professional, fullcolor photo area printing is important to you, consider purchasing Photoshop Extended, a product that will enable you to create, edit, and print high-quality, full-color images with your photo printers. However, those who want to get all the advantages of Photoshop without paying for something they don't need will be well-served by Photoshop Elements. Elements can manage large collections of images and will make it easy to convert, discard, edit, and print them.